# moovit Раписание и схема движения автобуса 226

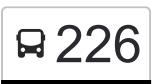

Метро "Калужская"→Улица Пржевальского 226 [Открыть На Сайте](https://moovitapp.com/index/ru/%D0%9E%D0%B1%D1%89%D0%B5%D1%81%D1%82%D0%B2%D0%B5%D0%BD%D0%BD%D1%8B%D0%B9_%D1%82%D1%80%D0%B0%D0%BD%D1%81%D0%BF%D0%BE%D1%80%D1%82-line-%D0%9C%D0%B5%D1%82%D1%80%D0%BE_%D0%9A%D0%B0%D0%BB%D1%83%D0%B6%D1%81%D0%BA%D0%B0%D1%8F_%E2%80%8E%E2%86%92%D0%A3%D0%BB%D0%B8%D1%86%D0%B0_%D0%9F%D1%80%D0%B6%D0%B5%D0%B2%D0%B0%D0%BB%D1%8C%D1%81%D0%BA%D0%BE%D0%B3%D0%BE-%D0%9C%D0%BE%D1%81%D0%BA%D0%B2%D0%B0__Moscow-902-1299951-1634160-0?utm_source=line_pdf&utm_medium=organic&utm_term=%D0%9C%D0%B5%D1%82%D1%80%D0%BE%20%22%D0%9A%D0%B0%D0%BB%D1%83%D0%B6%D1%81%D0%BA%D0%B0%D1%8F%22%E2%80%8E%E2%86%92%D0%A3%D0%BB%D0%B8%D1%86%D0%B0%20%D0%9F%D1%80%D0%B6%D0%B5%D0%B2%D0%B0%D0%BB%D1%8C%D1%81%D0%BA%D0%BE%D0%B3%D0%BE)

У автобуса 226 (Метро "Калужская"→Улица Пржевальского)2 поездок. По будням, раписание маршрута: (1) Метро "Калужская"→Улица Пржевальского: 0:19 - 22:37(2) Ст. Очаково→Метро "Калужская" (южн.): 0:07 - 22:21

Используйте приложение Moovit, чтобы найти ближайшую остановку автобуса 226 и узнать, когда приходит Автобус 226.

# **Направление: Метро "Калужская"→Улица Пржевальского**

25 остановок [ОТКРЫТЬ РАСПИСАНИЕ МАРШРУТА](https://moovitapp.com/%D0%BC%D0%BE%D1%81%D0%BA%D0%B2%D0%B0__moscow-902/lines/226/1634160/5440795/ru?ref=2&poiType=line&customerId=4908&af_sub8=%2Findex%2Fru%2Fline-pdf-%25D0%259C%25D0%25BE%25D1%2581%25D0%25BA%25D0%25B2%25D0%25B0__Moscow-902-1299951-1634160&utm_source=line_pdf&utm_medium=organic&utm_term=%D0%9C%D0%B5%D1%82%D1%80%D0%BE%20%22%D0%9A%D0%B0%D0%BB%D1%83%D0%B6%D1%81%D0%BA%D0%B0%D1%8F%22%E2%80%8E%E2%86%92%D0%A3%D0%BB%D0%B8%D1%86%D0%B0%20%D0%9F%D1%80%D0%B6%D0%B5%D0%B2%D0%B0%D0%BB%D1%8C%D1%81%D0%BA%D0%BE%D0%B3%D0%BE)

Метро "Калужская"

Калужская

Профсоюзная ул., 86

Ул. Бутлерова

Ул. Бутлерова, 9

Школа

44-й квартал

Ин-т Русского языка им. Пушкина

Ул. Акад. Волгина - Геологоразведочный Университет

Медицинский Факультет

Ул. Миклухо-Маклая - Университет дружбы народов

Улица 26 Бакинских Комиссаров

Ул. 26-ти Бакинских Комиссаров, 3

Метро "Юго-Западная"

Метро "Юго-Западная"

Академия При Президенте Рф

Улица Покрышкина

2-й микрорайон Тропарёва-Никулино

Никулинская улица

## **Расписания автобуса 226**

Метро "Калужская"→Улица Пржевальского Расписание поездки

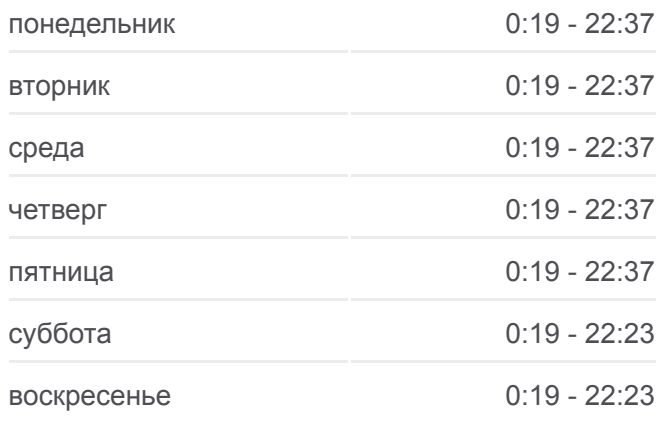

#### **Информация о автобусе 226**

**Направление:** Метро "Калужская"→Улица Пржевальского **Остановки:** 25 **Продолжительность поездки:** 38 мин **Описание маршрута:**

Озёрная Улица

Озерная ул., 31

Озерная ул., 27

Озёрная улица, 25

Озёрная улица, 17

Улица Пржевальского

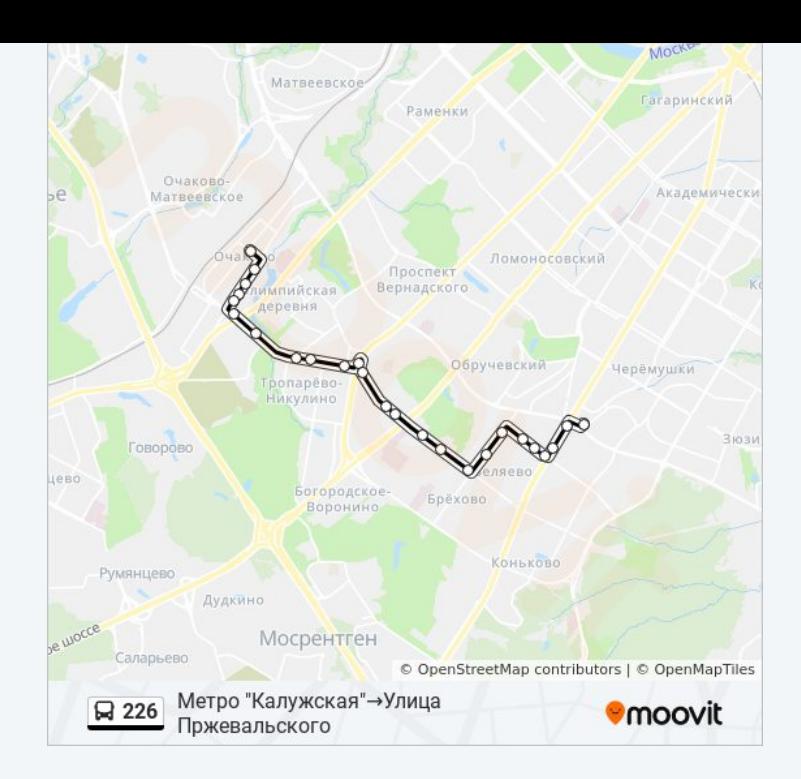

# **Направление: Ст. Очаково→Метро "Калужская" (южн.)**

23 остановок [ОТКРЫТЬ РАСПИСАНИЕ МАРШРУТА](https://moovitapp.com/%D0%BC%D0%BE%D1%81%D0%BA%D0%B2%D0%B0__moscow-902/lines/226/1634160/5441258/ru?ref=2&poiType=line&customerId=4908&af_sub8=%2Findex%2Fru%2Fline-pdf-%25D0%259C%25D0%25BE%25D1%2581%25D0%25BA%25D0%25B2%25D0%25B0__Moscow-902-1299951-1634160&utm_source=line_pdf&utm_medium=organic&utm_term=%D0%9C%D0%B5%D1%82%D1%80%D0%BE%20%22%D0%9A%D0%B0%D0%BB%D1%83%D0%B6%D1%81%D0%BA%D0%B0%D1%8F%22%E2%80%8E%E2%86%92%D0%A3%D0%BB%D0%B8%D1%86%D0%B0%20%D0%9F%D1%80%D0%B6%D0%B5%D0%B2%D0%B0%D0%BB%D1%8C%D1%81%D0%BA%D0%BE%D0%B3%D0%BE)

Ст. Очаково

Ул. Пржевальского

Озерная ул., 17

Озерная ул., 25

Озерная ул., 31

Озёрная Улица

метро Озёрная

Никулинская Улица

2-й микрорайон Тропарёва-Никулино

Академия при Президенте РФ

Метро "Юго-Западная"

Атс (Ул. 26-Ти Бакинских Комиссаров)

Ул. 26 бакинских комиссаров

Ул. Миклухо-Маклая - Университет дружбы народов

Мед. Факультет

Ул. Акад. Волгина - Геологоразведочный Университет

Ин-т Русского языка им. Пушкина

### **Расписания автобуса 226**

Ст. Очаково→Метро "Калужская" (южн.) Расписание поездки

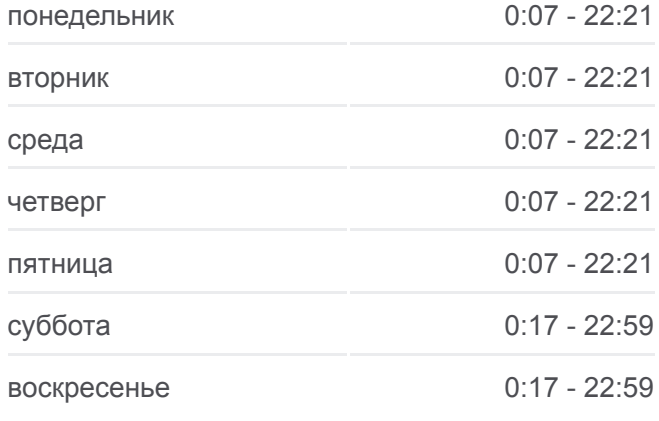

# **Информация о автобусе 226 Направление:** Ст. Очаково→Метро "Калужская" (южн.) **Остановки:** 23 **Продолжительность поездки:** 38 мин **Описание маршрута:**

44-й квартал

Школа

Ул. Бутлерова, 9

Ул. Бутлерова

Профсоюзная ул., 86

Метро "Калужская" (южн.)

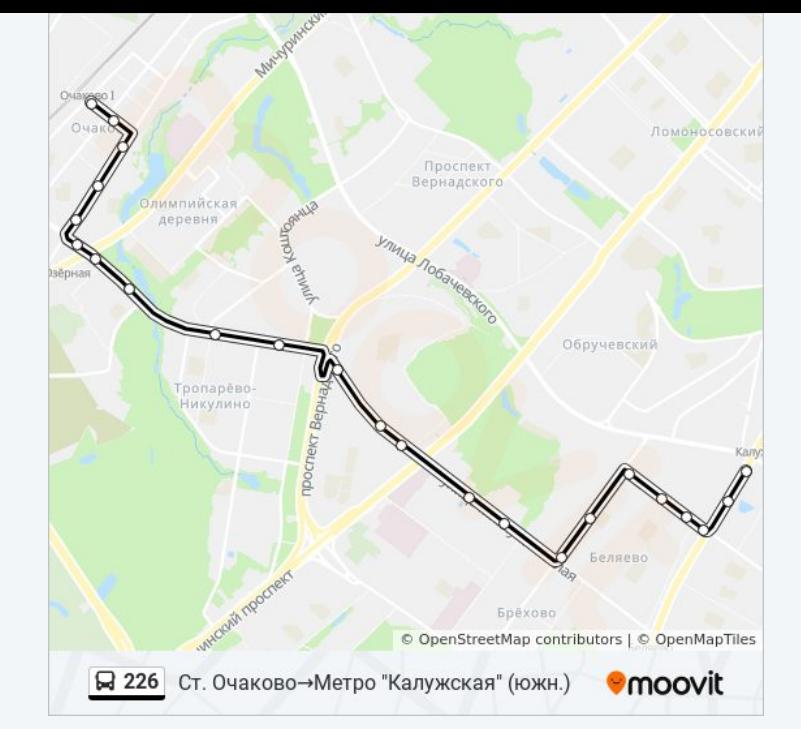

Расписание и схема движения автобуса 226 доступны оффлайн в формате PDF на moovitapp.com. Используйте [приложение Moovit](https://moovitapp.com/%D0%BC%D0%BE%D1%81%D0%BA%D0%B2%D0%B0__moscow-902/lines/226/1634160/5440795/ru?ref=2&poiType=line&customerId=4908&af_sub8=%2Findex%2Fru%2Fline-pdf-%25D0%259C%25D0%25BE%25D1%2581%25D0%25BA%25D0%25B2%25D0%25B0__Moscow-902-1299951-1634160&utm_source=line_pdf&utm_medium=organic&utm_term=%D0%9C%D0%B5%D1%82%D1%80%D0%BE%20%22%D0%9A%D0%B0%D0%BB%D1%83%D0%B6%D1%81%D0%BA%D0%B0%D1%8F%22%E2%80%8E%E2%86%92%D0%A3%D0%BB%D0%B8%D1%86%D0%B0%20%D0%9F%D1%80%D0%B6%D0%B5%D0%B2%D0%B0%D0%BB%D1%8C%D1%81%D0%BA%D0%BE%D0%B3%D0%BE), чтобы увидеть время прибытия автобусов в реальном времени, режим работы метро и расписания поездов, а также пошаговые инструкции, как добраться в нужную точку Москвы.

O Moovit • [Решения Мобильности как услуги \(MaaS\)](https://moovit.com/maas-solutions/?utm_source=line_pdf&utm_medium=organic&utm_term=%D0%9C%D0%B5%D1%82%D1%80%D0%BE%20%22%D0%9A%D0%B0%D0%BB%D1%83%D0%B6%D1%81%D0%BA%D0%B0%D1%8F%22%E2%80%8E%E2%86%92%D0%A3%D0%BB%D0%B8%D1%86%D0%B0%20%D0%9F%D1%80%D0%B6%D0%B5%D0%B2%D0%B0%D0%BB%D1%8C%D1%81%D0%BA%D0%BE%D0%B3%D0%BE) • [Поддерживаемые страны](https://moovitapp.com/index/ru/%D0%9E%D0%B1%D1%89%D0%B5%D1%81%D1%82%D0%B2%D0%B5%D0%BD%D0%BD%D1%8B%D0%B9_%D1%82%D1%80%D0%B0%D0%BD%D1%81%D0%BF%D0%BE%D1%80%D1%82-countries?utm_source=line_pdf&utm_medium=organic&utm_term=%D0%9C%D0%B5%D1%82%D1%80%D0%BE%20%22%D0%9A%D0%B0%D0%BB%D1%83%D0%B6%D1%81%D0%BA%D0%B0%D1%8F%22%E2%80%8E%E2%86%92%D0%A3%D0%BB%D0%B8%D1%86%D0%B0%20%D0%9F%D1%80%D0%B6%D0%B5%D0%B2%D0%B0%D0%BB%D1%8C%D1%81%D0%BA%D0%BE%D0%B3%D0%BE) [Сообщество Мувитеров](https://editor.moovitapp.com/web/community?campaign=line_pdf&utm_source=line_pdf&utm_medium=organic&utm_term=%D0%9C%D0%B5%D1%82%D1%80%D0%BE%20%22%D0%9A%D0%B0%D0%BB%D1%83%D0%B6%D1%81%D0%BA%D0%B0%D1%8F%22%E2%80%8E%E2%86%92%D0%A3%D0%BB%D0%B8%D1%86%D0%B0%20%D0%9F%D1%80%D0%B6%D0%B5%D0%B2%D0%B0%D0%BB%D1%8C%D1%81%D0%BA%D0%BE%D0%B3%D0%BE&lang=ru)

© 2023 Moovit - Все права защищены

## **Проверьте время прибытия в реальном времени**

Web App Christian Coogle Play